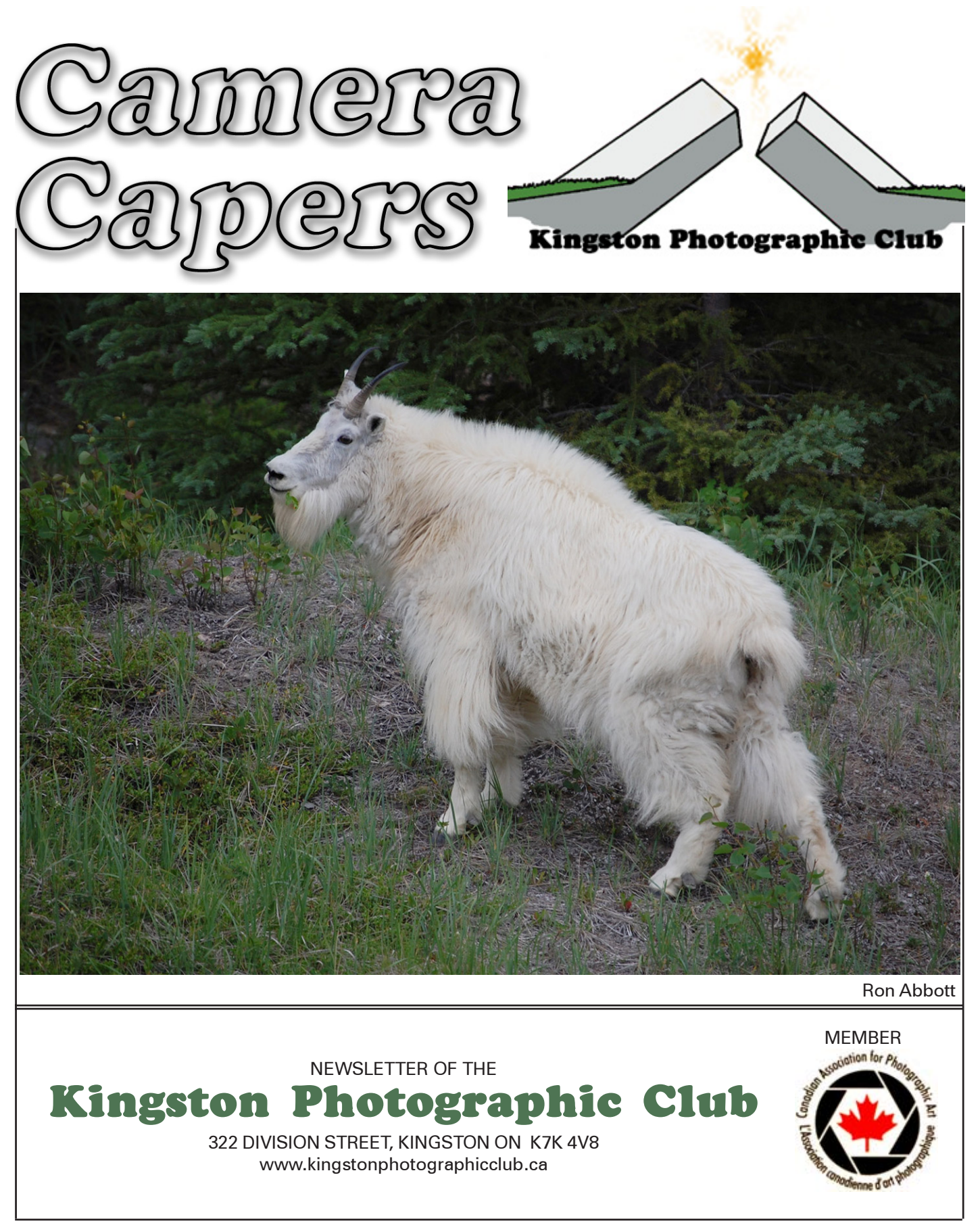

2007-2008 Issue No. 1 September 2007

### 2007-08 Executive & Committees

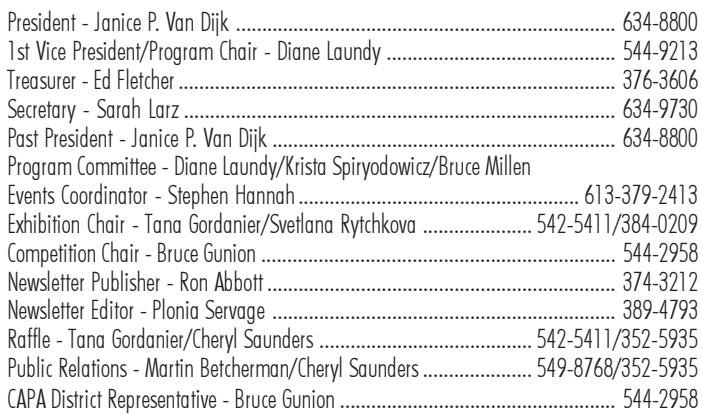

# Meeting Location

General meetings are usually held at 7:30 pm. The first and third Monday of the month from mid September to mid May. Unless otherwise specified they are held in room 215, Dupuis Hall, Queens University, Division Street. Across from where the Jock Harty Arena used to be. There is a large parking lot at the back of the building. Enter through the front door and go up the stairs. Turn left around the stairs and go down the hall to the right.

Newcomers may attend two meetings before joining. Cost is \$55.00 per individual and \$75.00 per family. The membership includes 3 newsletters per year "Camera Capers", Annual Exhibition, Photo excursions, guest speakers as well as a 10% discount at some of the local camera stores.

# What's new?

Our 2007-2008 program has a whole new look. We are focussing on you the member. We would like to have you share your work as well as your knowledge base with the rest of the members

Member Focus: this consists of a presentation no more than 30 minutes in length. This is the time that you can share some of yourself with the rest of us. This can be done by sharing your favourite images, techniques or your love of photography.

Image Clinic: Having trouble with an image or would like some feedback? This is the session for you. Bring 2- 3 Images no larger than 8x10. It can be any image. One that you are really pleased with but may want to get someone else's input on or that image that has been giving you nothing but grief. The clinic group will consist of 10-15 members and you will discuss and comment on the images in your group.

Please don't be shy; bring in your work. This clinic depends on your input.

### Cover Photo

Rocky Mountain Goat by Ron Abbott. Original in colour.

### Program Hilites

#### Mon. September 17 – Welcome reception.

Introduction of executive, Svetlana will have her book sale, Photo card submissions, and exhibit of member images, program introduction and more. Aim is to make it an informative as well as social meeting, refreshments will be available.

#### Sun. September 30 – Multi club outing.

Multi club outing , hosted by Brockville, will take place October 13th . Reserved space at " Bud's on the Bay" for 9:00am start. Meeting upstairs. you are welcome to come earlier for breakfast. Address is 17 Broad St, Brockville, Ontario. web site is http:// www.budsonthebay.com/contact.htm . Slides will be the only format used.

#### Mon. October 1 – Field Trip

This outing for the club will take place in two locations. Members are to meet 5:30 at either of these locations. Outdoor option is the Psych hospital, on King Street. Members are to meet at the dock behind the hospital. They will be met there by Ray Souch. The indoor option is grant Hall on University Ave. on Queens University. Bruce Millen will meet you there.

#### Mon. October 15 – Special interest groups,

member focus and guest speaker Preston Scheidel

#### Mon. November 5 – Freeman Patterson Seminar

Northumberland Photography Club will be hosting the presentation by Freeman Patterson, "The Call of Creativity", in Cobourg. This is a rare opportunity to hear from this world renowned photographer. We feel this is a special event and have planned a bus trip for this evening. The ticket cost is \$25.00 for the presentation. We have also booked a Coach to take us to the event, at a cost of \$25.00 per person. The bus will leave the Herbie's Plaza in Kingston at 5:30 sharp as the event starts at 7:30. This offer will be open to other clubs as well so there may be one or two pickups on the way. For more information, check out www.freemanpatterson.com as well as www.northumberlandphoto.ca .

#### Mon. November 19 – CAPA

pictorial slide competition results and presentation of first assignment.

#### Mon. December 3 – Member Focus

Evaluation of program thus far. Guest speaker this evening is Jonathan Sugarman who will talk to us about Adobe Photoshop and some of the things you can do within the program.

#### Mon. December 10 – Wine and Cheese social

Location and cost to be announced at a later date. Come out for and evening of socializing and slide viewing. Members will be able to share a mini essay of their work with their fellow photographers. Check out our website, www.kingstonphotographicclub.ca for updates.

## Competitions

#### Awards 2006-2007 Camera Kingston Award - Print maker of the year

- 1. Donald MacGregor
- 2. Dan Fraser
- 3. Nicole Couture-Lord

#### Vern Napier Camera Award - Pictorial slide photographer of the year

- 1. Pat Mitchell
- 2. David Tyner
- 3. Donald MacGregor

#### Dorothy Benson Award - Nature slide photographer of the year

- 1. David Tyner
- 2. Rose-Marie Burke
- 3. Donald MacGregor

#### Harrison Burbidge Memorial Award - Creative/Experimental photographer of the year

- 1. Donald MacGregor
- 2. Plonia Servage
- 3. Dan Fraser

Limestone City Award - Top first year photographer David Tyner

#### Kingston Photographic Club Trophy - Photographer of the year

- 1. Donald MacGregor
- 2. David Tyner
- 3. Rose-Marie Burke
- Rosette Award Print of the year Plonia Servage – Fruit Swirl

Rosette Award - Slide of the year Rose-Marie Burke – Frosty Crab Apple

# CAPA

Theme closing dates are: November 15, 2007 - Trains February 15, 2008 - Children You must be a CAPA member to enter these competitions as an individual.

# Macro Photography

Kingston Field Naturalists will host guest speaker Kenneth Edwards, and his topic is "Exploring Nature with a Macro Lens". He will show us how macro photography allows amateur naturalists to explore the world of invertebrates. This will take place Thursday, September 20, in room 1102 of the Queen's Biosciences Building (Earl hall). The social begins at 7:00pm and the meeting will begin at 7:30. Parking is available behind Miller Hall off Union Street.

## Thank you cards for speakers

We are looking for 3 images to be used to make thank you cards for the guest speakers. Bring in your photo card submissions to our first meeting September 17th. 4x6 images are to be displayed and voted on that evening. Ballots will be available for people's choice.

### Congratulations

This year, Helmut Przontka entered his photographs in the "Shell Wildlife Photographer of the Year" Competition. There were 32,000 entries. We are proud to announce that two of his images, Antarctic Terns Live 1 and Antarctic Live Terns 2, made it into the semi-finals. Job well done Helmut, keep up the good work.

### Places to go, things to see and do

If you have some extra time on your hands you may be interested in some of the following web sites featuring photo opportunities, workshops, trips and techniques.

www.chineselanternfestival.ca – festival held in Ontario Place Toronto

www.pbase.com/qdogs - This is Brian Cook's site for dog agility photography. Comments are appreciated.

www.pbase.com - Photo hosting site

www.flickr.com - Photo hosting site; see David Tyner for more information.

http://flickr.com/groups/monthlyhunt/ - This site list 20 items each month that you interpret with a photograph.

www.natureviewstours.com/ - tour to Patagonia and Falkland Islands

www.egyptphotocompetition.com - Egypt's 1<sup>st</sup> international photography festival

www.focusonireland.com – photography tours of Ireland

www.miksang.net – learn more about contemplative photography. Miksang means "Good Eye"

www.dharma.net/johndaidoloore/ - Zen master of creativity

www.naturaltapestries.com – fall workshops held in various locations.

### **Courses**

Digital Photography Courses

1. Expanding your Digital Experience: Letting Go and seeing the Natural Landscape (Fri Sep 28th 7-9pm, Sat Sept 29th 8-4pm: Lemoine Point: \$95 + GST) 2. Expanding Your Digital Experience: Letting Go and Seeing the Urban Landscape (Fr Oct 26<sup>th</sup> 7-9pm, Sat Oct 27th 8-4pm: downtown Kingston: \$95 + GST) In these workshops you will learn to how to let go (relax your body and mind) and expand your visual awareness of the natural and urban landscapes. The emphasis is on the creative process, not on the outcome. Registration forms available at Camera Kingston.

### Getting a Better Conversion from Colour to Black and White

If you have tried to change colour photos to B&W and were not happy with the result you may want to give this a try. This is done within Photoshop Elements 4 but can be done in Photoshop using the Channel Mixer feature.

1. Open the image you want to convert to B&W. Press "D" to set foreground and Background to default B&W.

2. Go to the top of the Layers palette and choose Levels from the Create adjustment pop-up menu (B&W circle). When the levels dialog appears click OK. This will add a layer, named Levels 1.

3. Press "X" until foreground color is set to black, then go to the top of the Layers palette and choose Gradient Map from the Create adjustment Layer pop-up menu. This brings up the gradient map dialogue.

4. Click Ok and this gives you a B&W image. Click OK and this will add another layer, named Gradient Map 1.

5. In Layers palette, double-click directly on the levels thumbnail in the Level 1 layer to bring up the levels dialogue again. In the Channels pop-up menu you can choose to edit individual color channels. Start by choosing the Red channel.

6. Adjust the red channel and see the effect it has on your B&W image. You can also increase shadows in this channel by moving the shadow input slider to the right. Do not click OK at this time.

7. Switch to the Green channel in the pop-up menu and make adjustments here as well. Try increasing the highlight by moving the Input levels slider to the left. Do not click OK at this time.

8. Now make any adjustment you want to the Blue channel. Try increasing the highlights quite a bit and the shadows just a bit by dragging the Input sliders. You may not want to make all of these adjustments for all of your images but experiment with them until you have an image that you are pleased with. As long as you are happy with the overall effect (good contrast, good shadow and highlight details), Now you click OK in the dialogue box.

9. To complete your conversion, go to Layers palette, click on the More fly out menu and choose Flatten image. Now you have a B&W image that is still in RGB mode. This can be changed by going under the Image menu, under Mode, and choose Grayscale.

Play with this some and see if you are happier with the results. I found I had a truer B&W image than I was previously able to print. Hope you find the same. Have fun.

### Member Exhibits

**Janice P. van Dijk** will be exhibiting at the new downtown gallery, Chameleon Nation, 112 Princess St. www.chameleonnation.com

Diane Laundy will have a small exhibit at Starbucks (Johnson and Division) for the month of September featuring some of her architectural photography. She will also be taking part in the Town & Country Studio Tour October 13-14th. For a listing of artists see www.townandcountrystudiotour.com.

Bill Buckle will be displaying photographs at the Quintet Arts council gallery, 36 Bridge Street, East Belleville, from Sept 6<sup>th</sup> to end of October. His Daughter Kate will be showing a collection of her oil paintings.